# Loop optimizations

## Agenda

- Low level loop optimizations
	- Code motion
	- Strength reduction
	- Unrolling
- High level loop optimizations
	- Loop fusion
	- Loop interchange
	- Loop tiling

Monday, November 30, 15

lay, November 30, 15

## Loop optimization

- Low level optimization
	- Moving code around in a single loop
- Examples: loop invariant code motion, strength reduction, loop unrolling
- High level optimization
- Restructuring loops, often affects multiple loops
- Examples: loop fusion, loop interchange, loop tiling

lay, November 30, 15

Low level loop optimizations

- Affect a single loop
- Usually performed at three-address code stage or later in compiler
- First problem: identifying loops
	- Low level representation doesn't have loop statements!

ay, November 30, 15

Identifying loops • First, we must identify *dominators* • Node a dominates node **b** if every possible execution path that gets to b *must* pass through a • Many different algorithms to calculate dominators – we will not cover how this is calculated A *back edge* is an edge from **b** to a when a dominates **b** • The target of a back edge is a *loop header* Natural loops • Will focus on *natural loops* – loops that arise in structured programs For a node n to be in a loop with header h • n must be dominated by h There must be a path in the CFG from n to h through a back-edge to h What are the back edges in the example to the right? The loop headers? The natural loops? B1 B2 B<sub>3</sub> B4

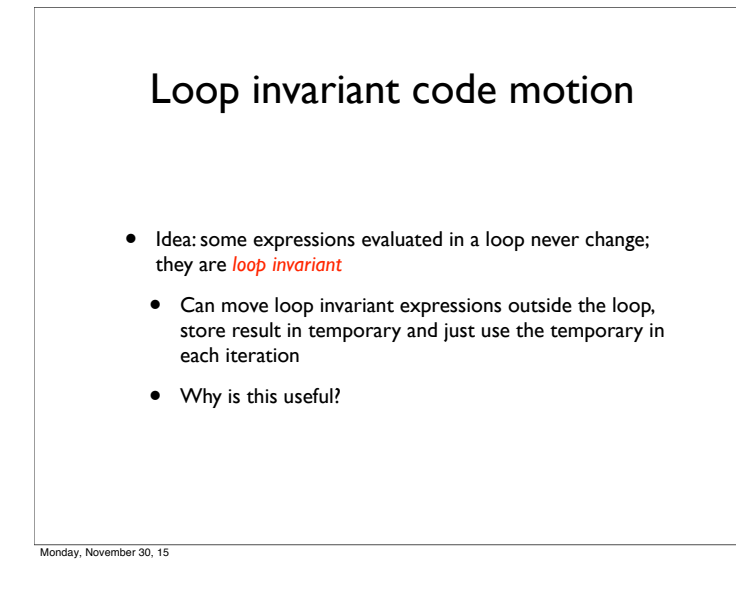

## Identifying loop invariant code

• To determine if a statement

#### $s: a = b$  op c

is loop invariant, find all definitions of b and c that *reach* s

- $\bullet$  A statement t defining b reaches s if there is a path from t to s where **b** is not re-defined
- s is loop invariant if both **b** and **c** satisfy one of the following
- it is constant
- all definitions that reach it are from outside the loop
- only one definition reaches it and that definition is also loop invariant

Monday, November 30, 15

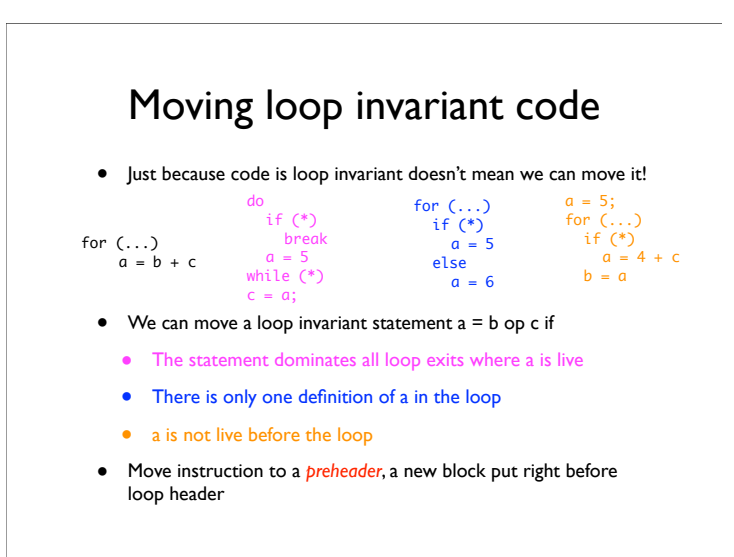

day, November 30, 15

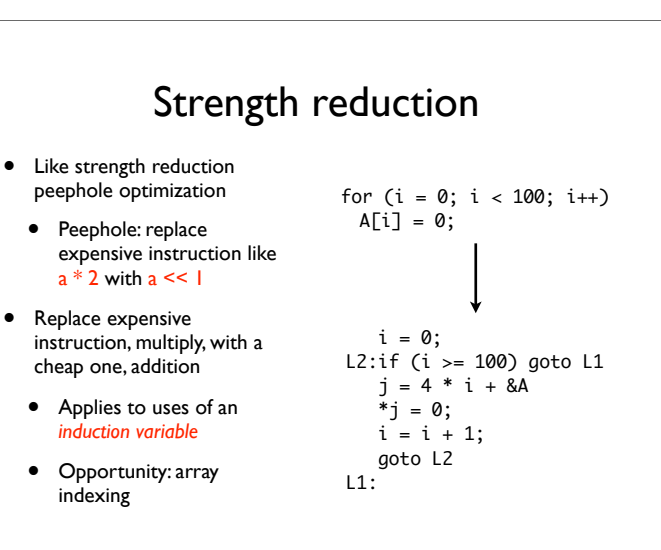

ay, November 30, 15

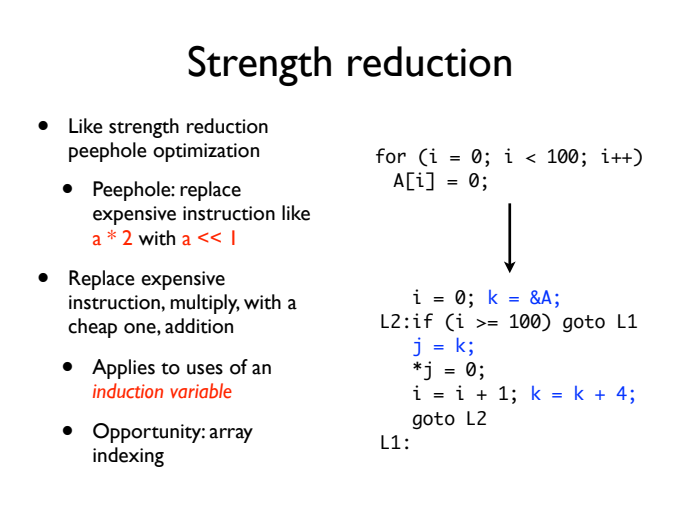

# Induction variables

- <sup>A</sup>*basic induction variable* is a variable i
	- whose only definition within the loop is an assignment of the form  $i = i \pm c$ , where c is loop invariant
	- Intuition: the variable which determines number of iterations is usually an induction variable
- <sup>A</sup>*mutual induction variable* j may be
	- defined once within the loop, and its value is a linear function of some other induction variable i such that

#### $j = c1 * i \pm c2$  or  $j = i/c1 \pm c2$

where c1, c2 are loop invariant

• <sup>A</sup>*family* of induction variables include a basic induction variable and any related mutual induction variables

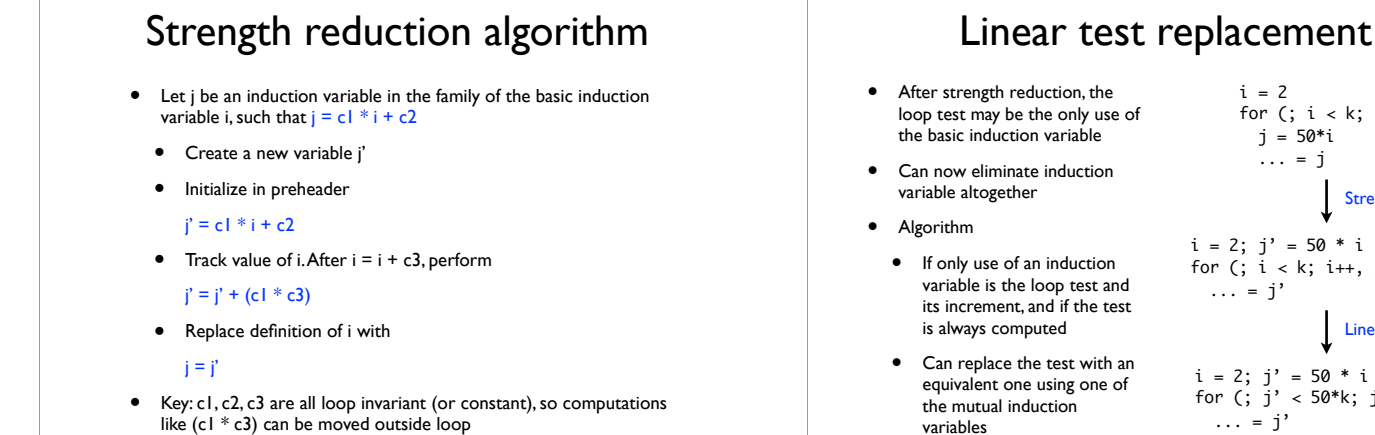

Monday, November 30, 15

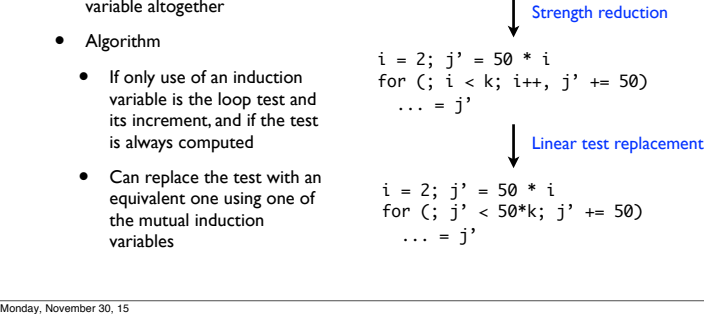

 $i = 2$ 

for (;  $i < k$ ;  $i++)$ j = 50\*i  $\cdots$  = j

Loop unrolling • Modifying induction variable in each iteration can be expensive • Can instead *unroll* loops and perform multiple iterations for each increment of the induction variable • What are the advantages and disadvantages? for  $(i = 0; i < N; i++)$  $A[i] = \ldots$ for ( $i = 0$ ;  $i < N$ ;  $i \neq 4$ )  $A[i] = ...$  $A[i+1] = ...$  $A[i+2] = ...$  $A[i+3] = ...$ Unroll by factor of 4 day, November 30, 15

## High level loop optimizations

- Many useful compiler optimizations require *restructuring*  loops or sets of loops
	- Combining two loops together (*loop fusion*)
	- Switching the order of a nested loop (*loop interchange*)
	- Completely changing the traversal order of a loop (*loop tiling*)
- These sorts of high level loop optimizations usually take place at the AST level (where loop structure is obvious)

ay, November 30, 15

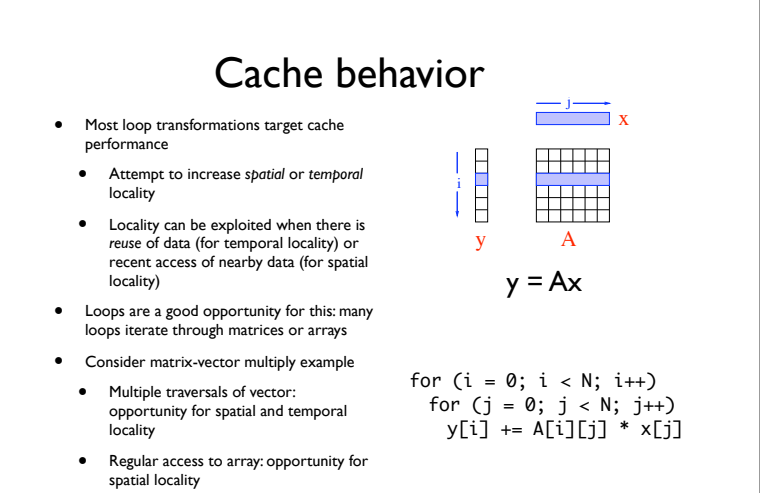

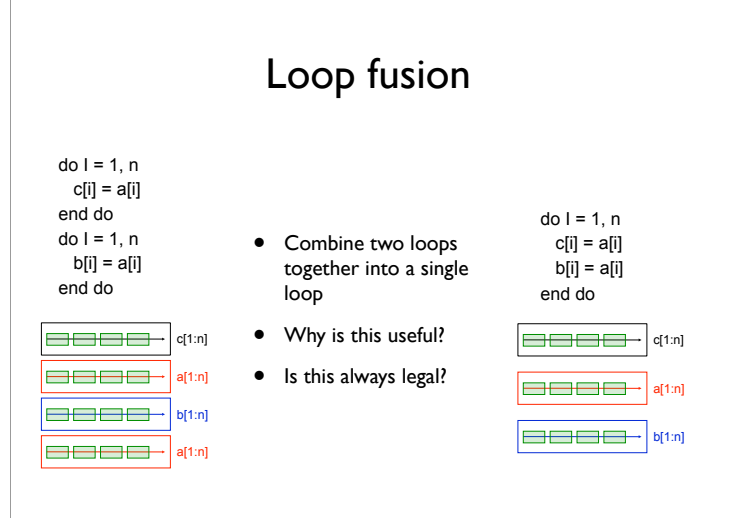

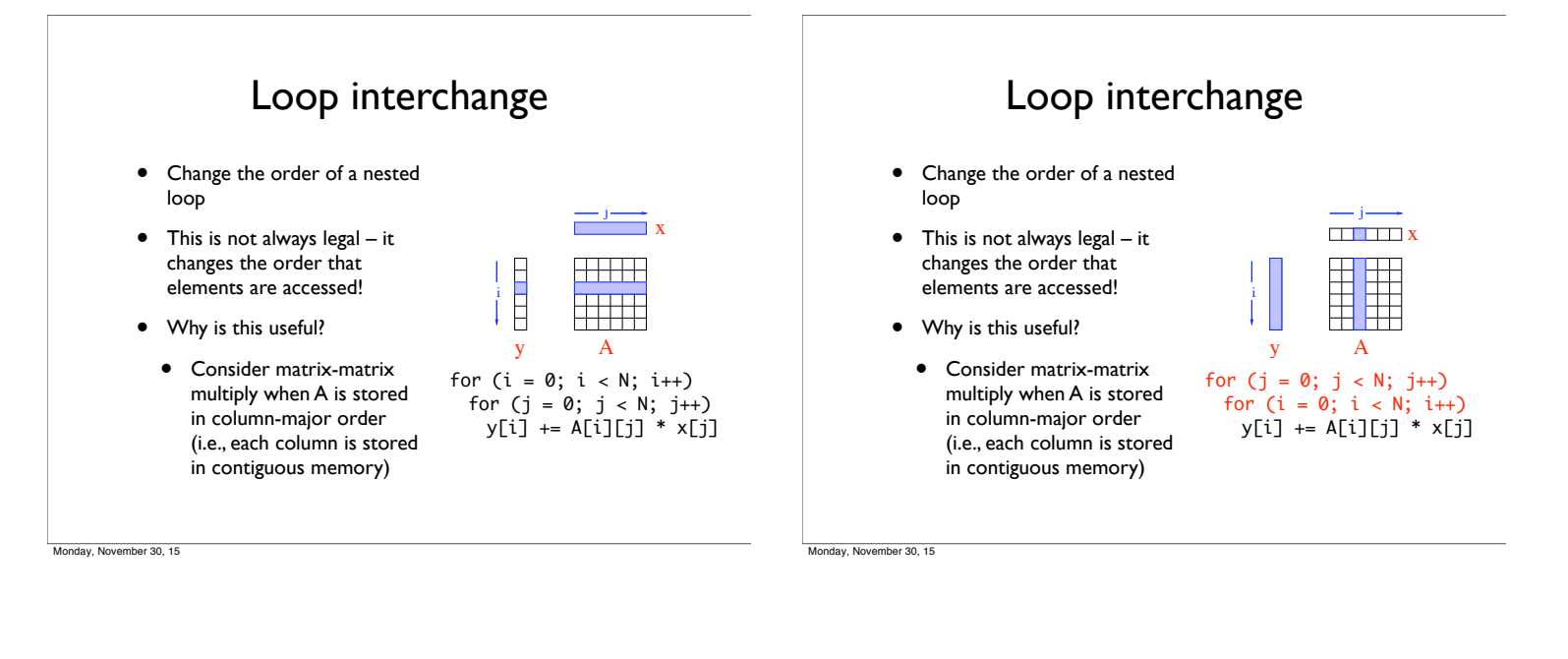

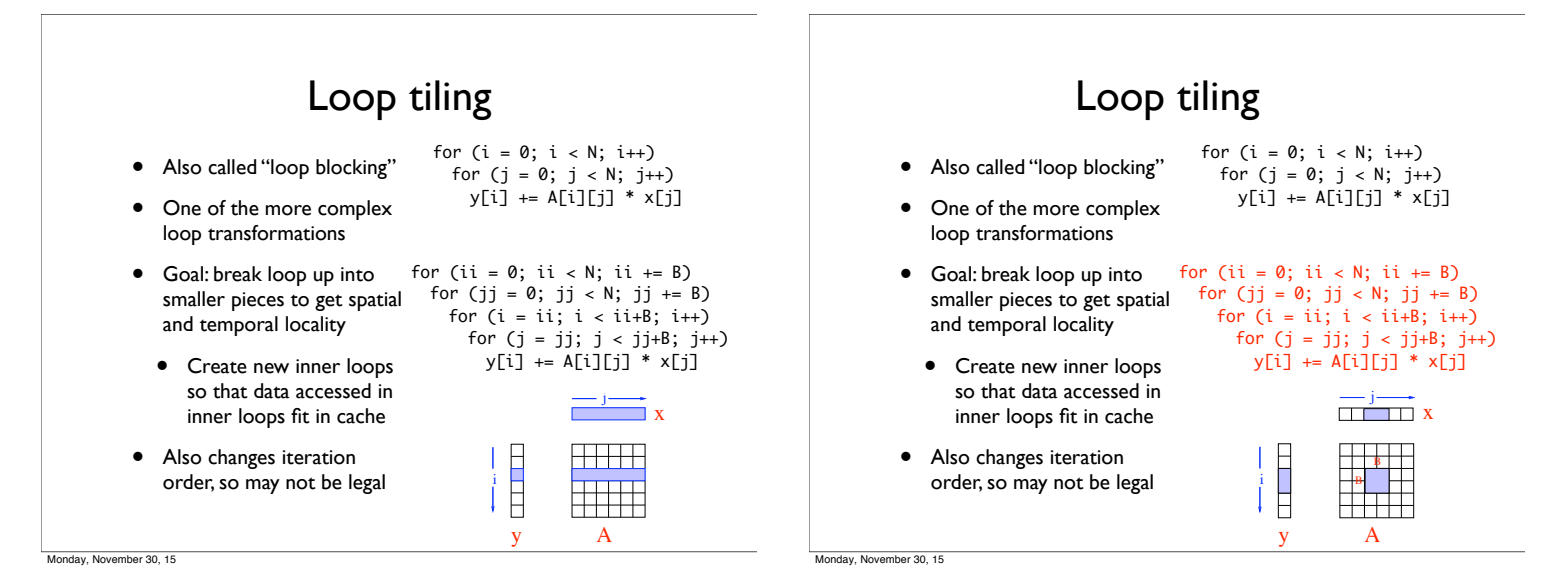

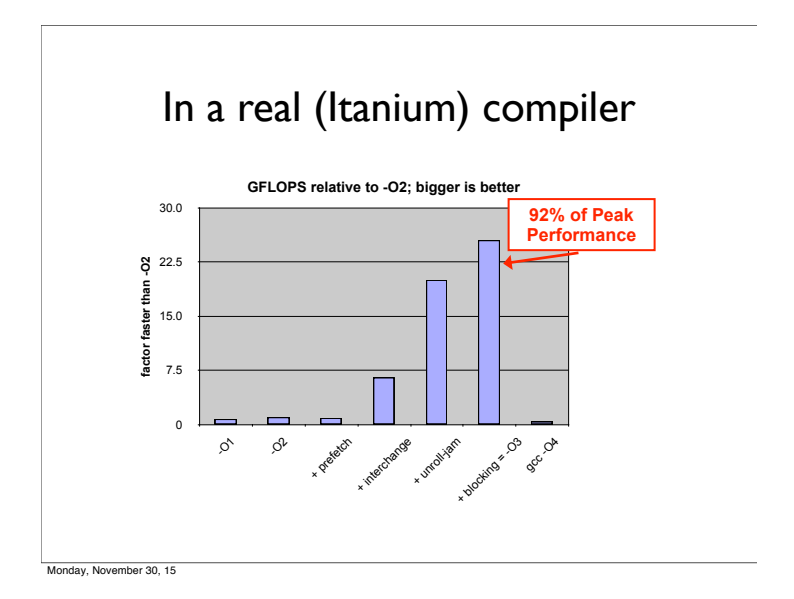

### Loop transformations

- Loop transformations can have dramatic effects on performance
- Doing this legally and automatically is very difficult!
- Researchers have developed techniques to determine legality of loop transformations and automatically transform the loop
	- Techniques like *unimodular transform framework* and *polyhedral framework*
- These approaches will get covered in more detail in advanced compilers course
- In this class, we will see some simple techniques to reason about high-level loop optimizations